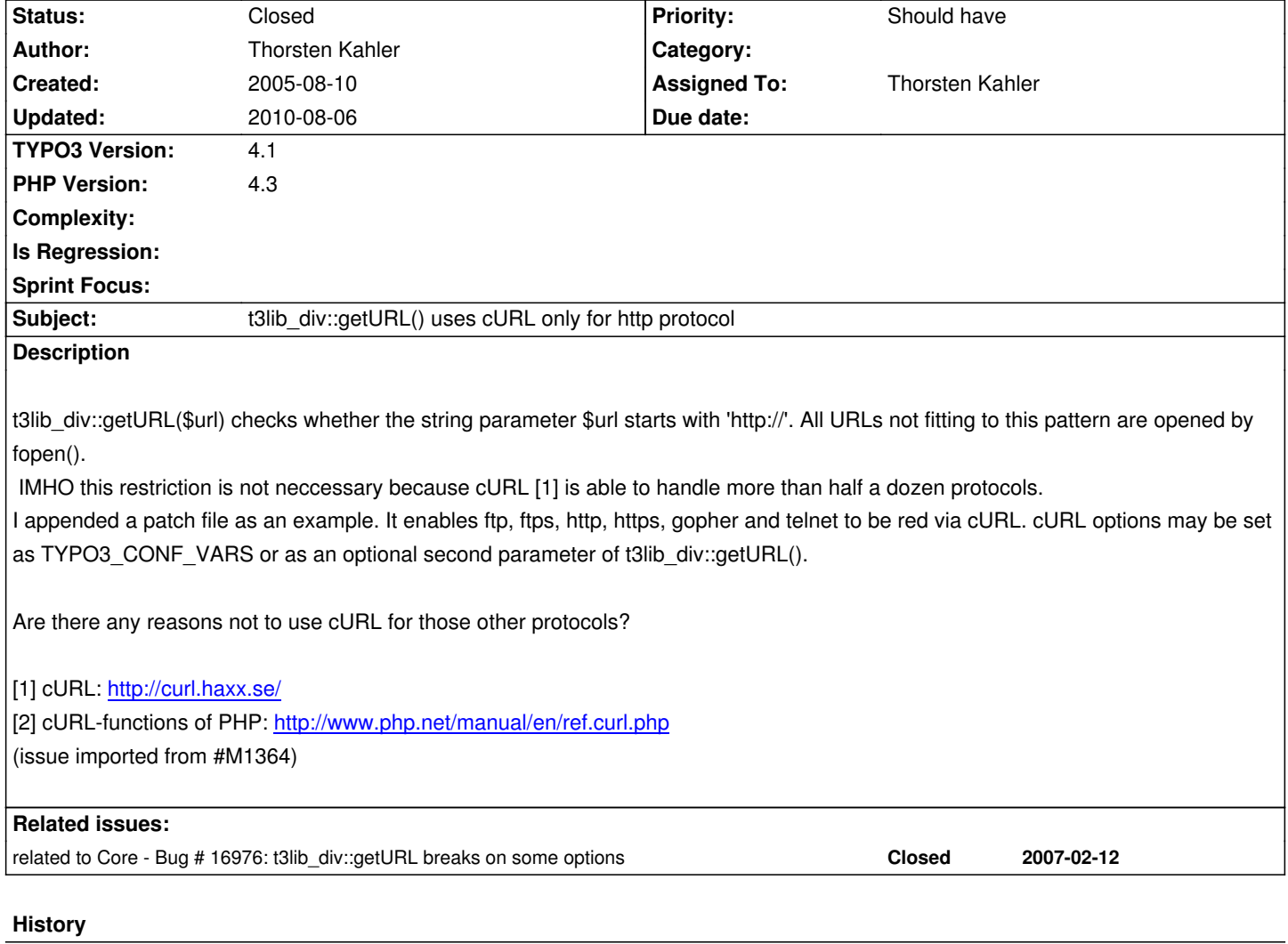

### **#1 - 2006-02-17 17:37 - Michael Stucki**

I'm going to fix this. Forgive me Karsten ;-)

### **#2 - 2007-02-12 15:16 - Martin Kutschker**

I think so too. And IMHO this can safley be added - after one year - into 4.1RC2. I assume that CURL is stable for all protocols.

# **#3 - 2007-02-13 20:53 - Michael Stucki**

Thorsten or Martin, can one of you please take over?

### **#4 - 2007-07-06 18:08 - Michael Stucki**

Attached is a new version of the patch, made against Trunk @ revision 2377.

Note that other than in the first patch, I didn't remove the three first curl\_setopt calls (because Iiii think that this would break the functionality).

Additionally, I have to mention that I can't test the patch right here, so I would be glad if Thorsten will take it over again...

### **#5 - 2007-07-06 18:27 - Michael Stucki**

Forget bug\_1364\_v2.diff please! It contained a syntax error.

I've fixed this in bug\_1364\_v3.diff and also modified the \$TYPO3\_CONF\_VARS['SYS']['curl'] parameter to be a string (multiline). This way it can be possible to edit the settings using the install tool (see "setDBinit" property).

Last but not least, I think that the properties "curlUse" and "curl" could be merged into one. But this still needs to be done...

## **#6 - 2007-08-31 14:37 - Michael Stucki**

Hi Thorsten, can you please test my patch and submit it to the core list, please?

## **#7 - 2007-11-14 10:10 - Ingmar Schlecht**

Stucki sent the reminder by accident to Thorsten Koensgen, it should have been Thorsten Kahler. So Thorsten, can you send the patch, please?

cheers Ingmar

#### **#8 - 2008-02-10 23:27 - Ingo Renner**

coul also be considered to be a featuer

#### **#9 - 2008-03-02 19:07 - Martin Kutschker**

Fixed in SVN for http, https, ftp, ftps, sftp and scp. Other protocols like telnet won't work reasonably with getURL().

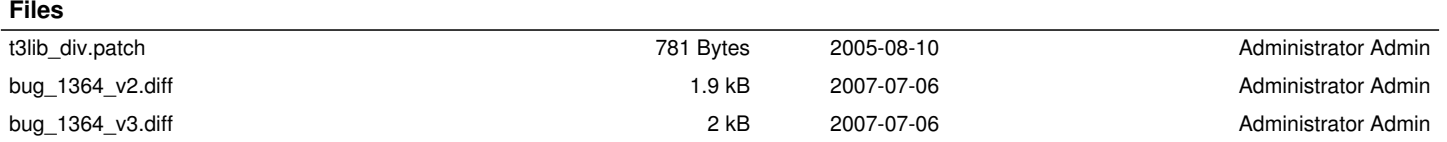